## eVidyalaya Half Yearly Report

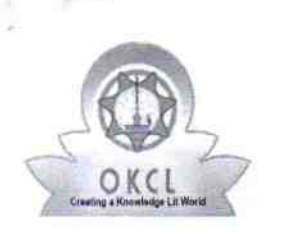

Department of School & Mass Education, Govt. of Odisha

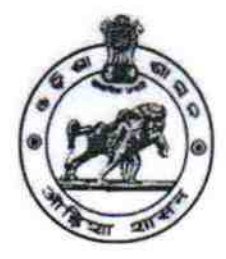

**BARPALI** 

## School Name: SATALMA HIGH SCHOOL Block:

U DISE: 21010406104 District: BARGARH

Report Creale Date : 0000-00-00 00:00:00 (42323)

l la construcción de la construcción de la construcción de la construcción de la construcción de la construcció

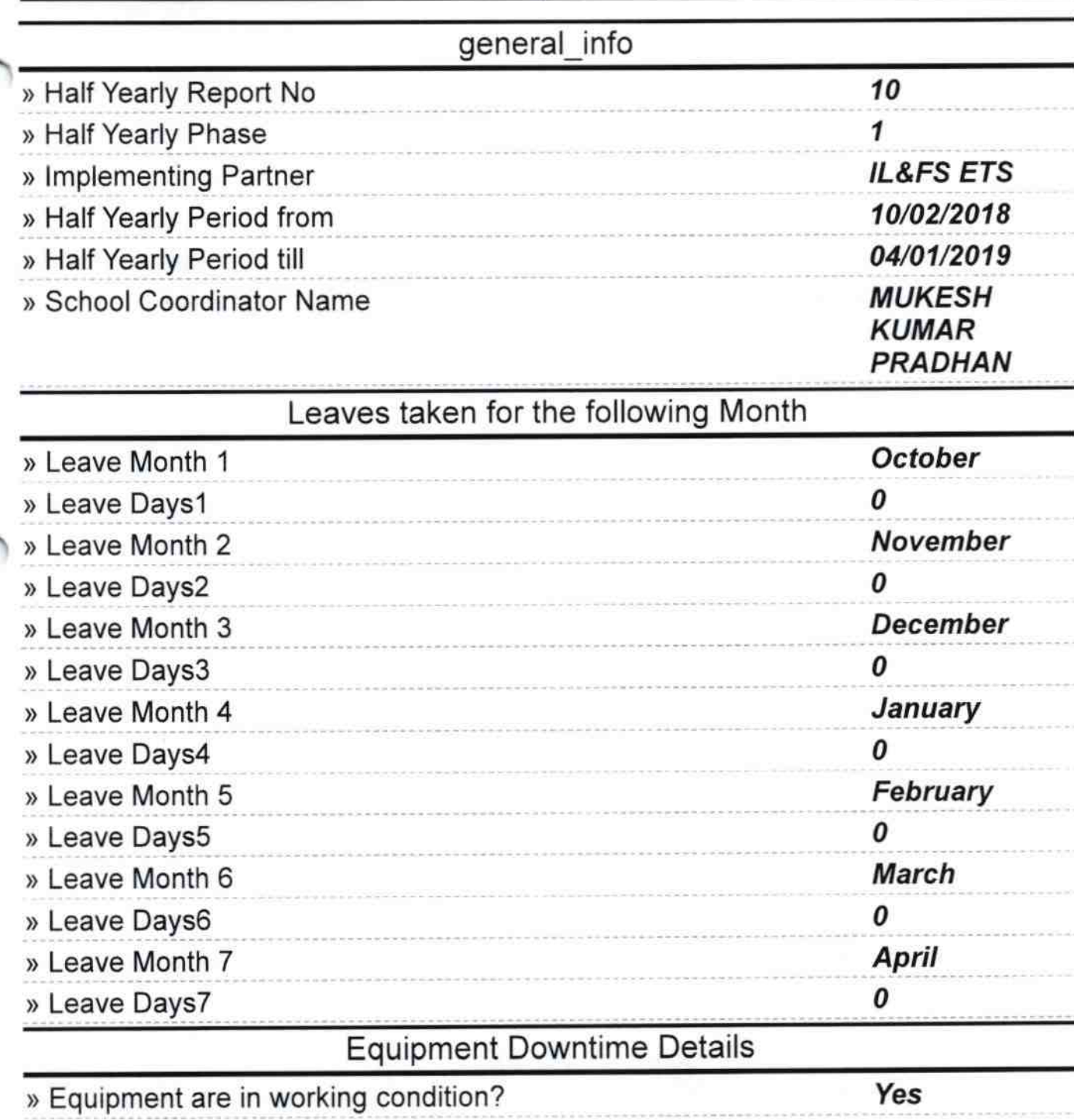

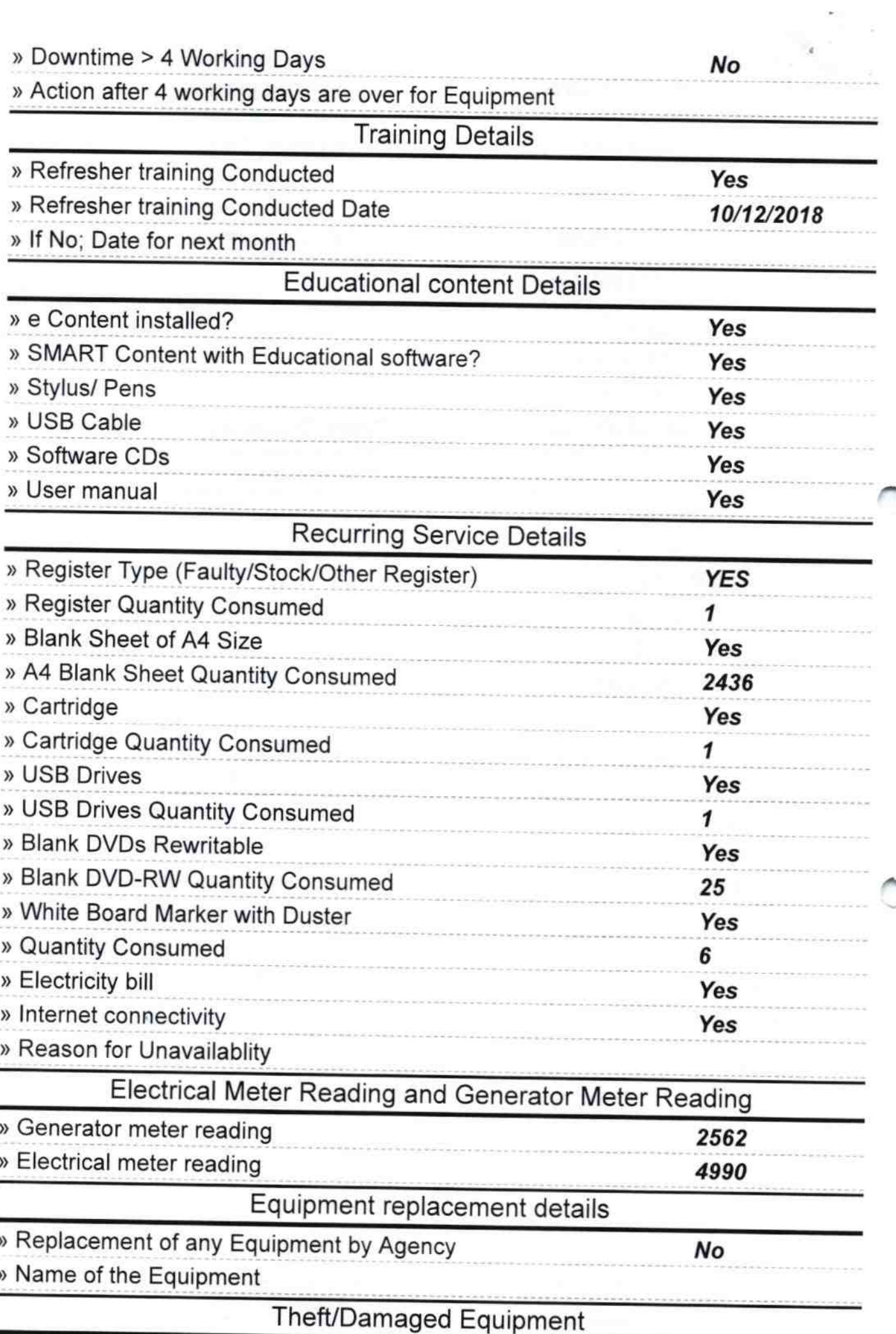

ä

## » Equipment theft/damage

lVo

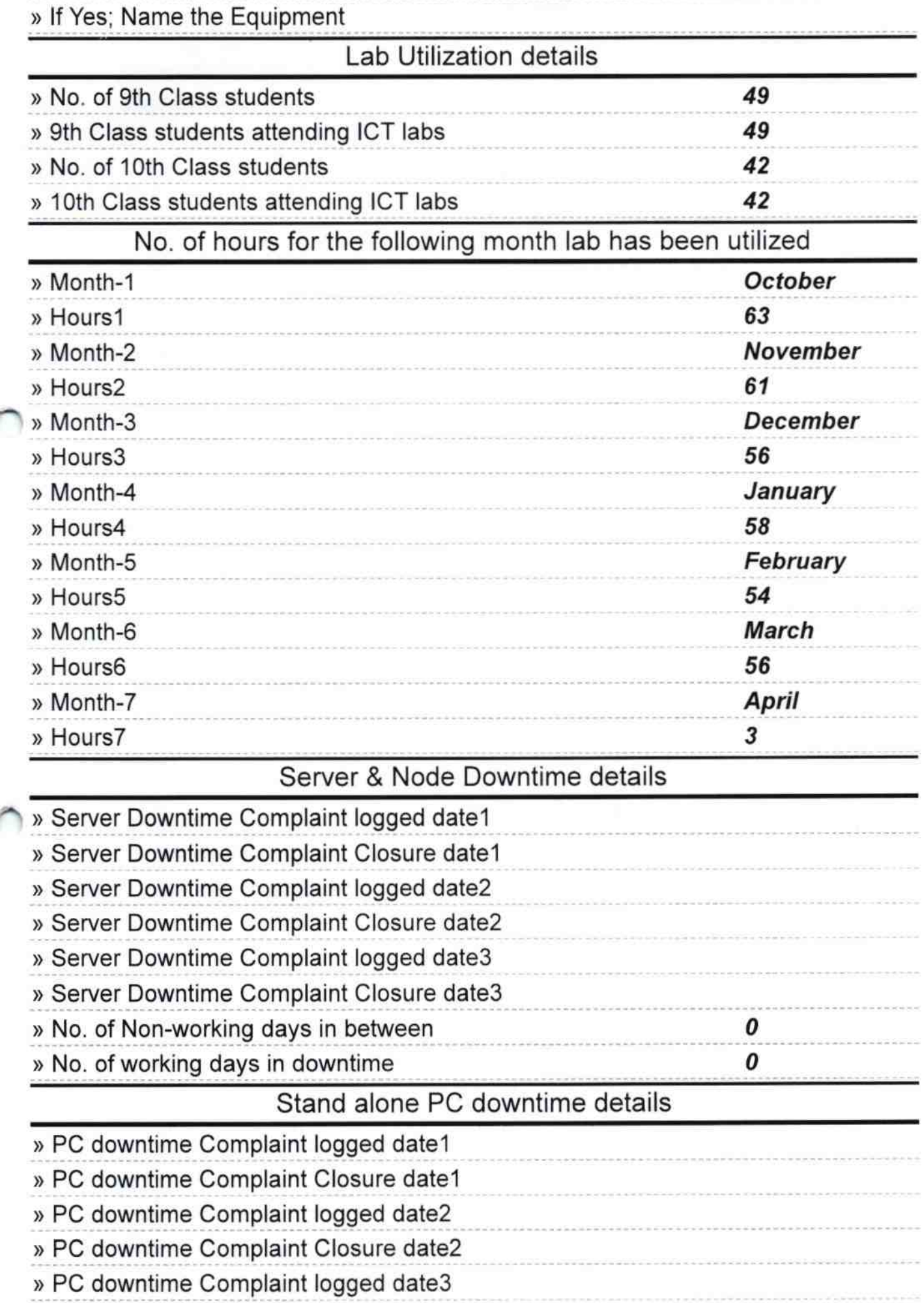

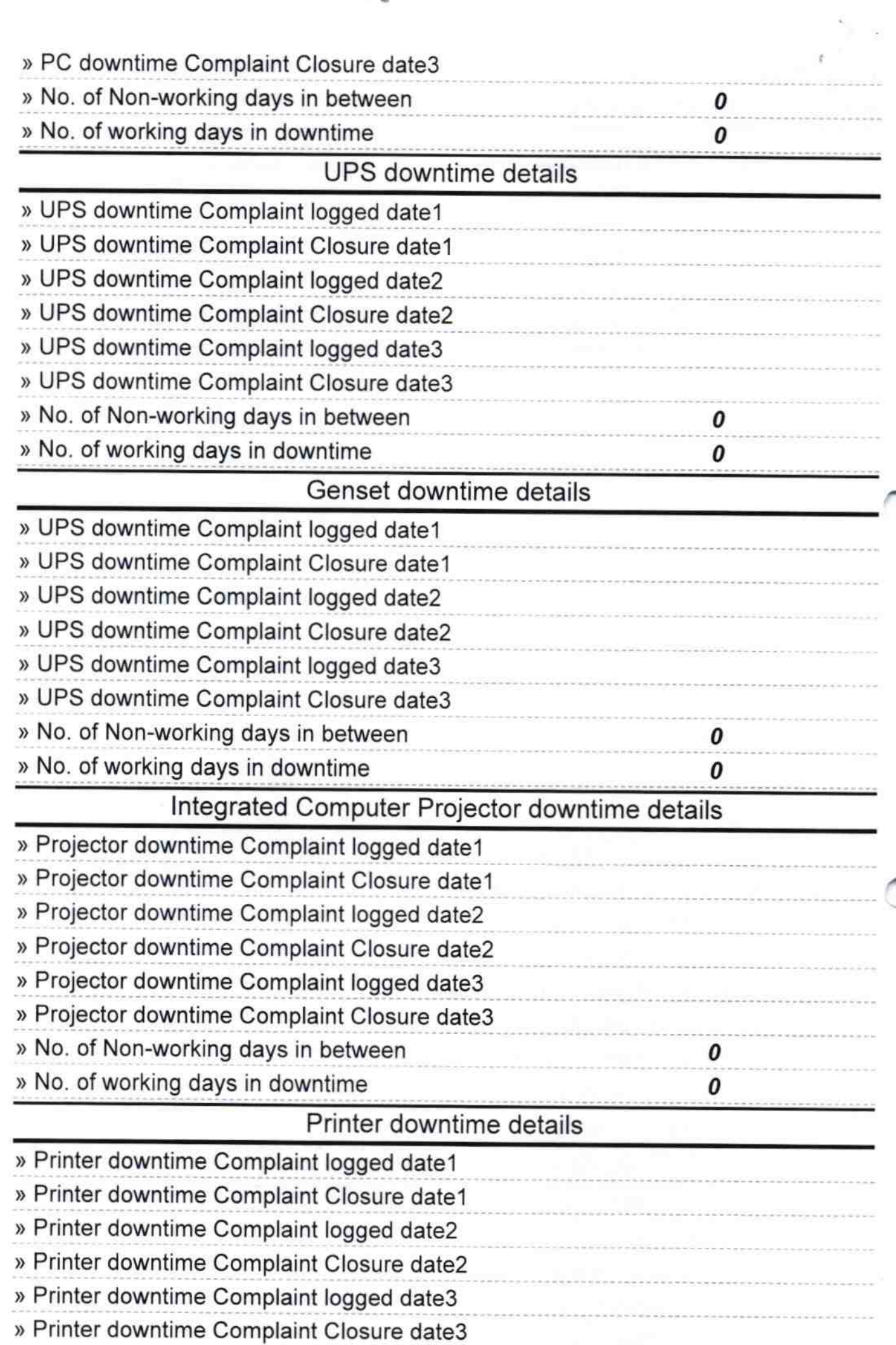

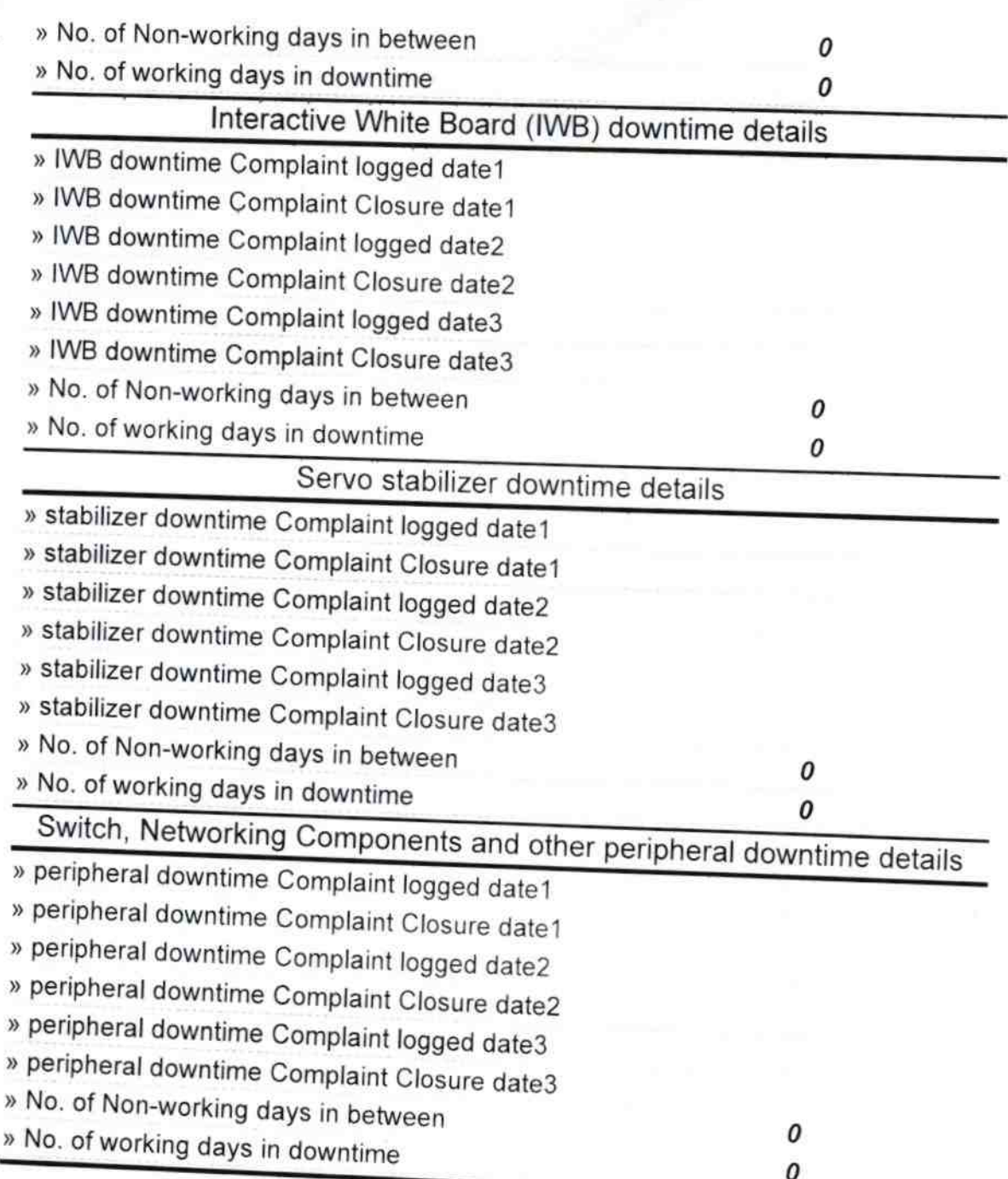

 $\overline{a}$ 

Jagemer Chaum<br>Signature of Head Master/Mistress with Seal

Satalma High School Satalma, Dist.-Bargarh